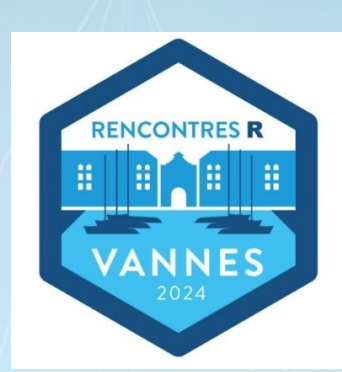

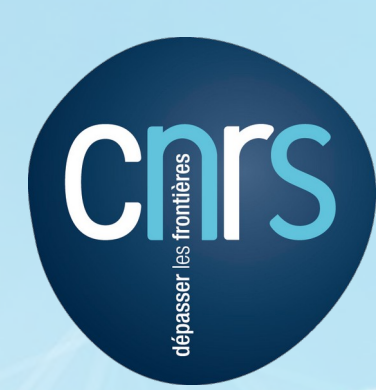

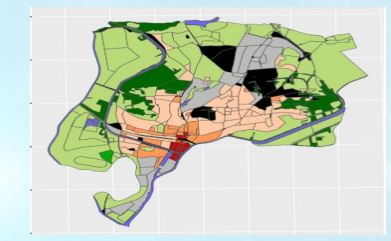

# **Explorer et comparer des cartes de zones climatiques locales avec le paquet R lczexplore**

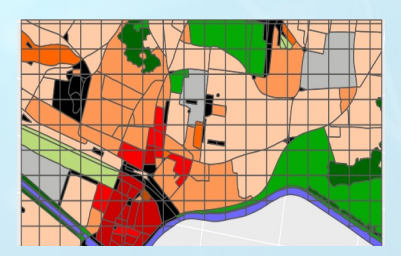

13 juin 2024

M. Gousseff, J. Bernard, E. Bocher, E. Le Saux Wiederhold, F. Leconte.

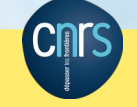

Rencontres R 2024 Matthieu Gousseff 1

#### Zones climatiques locales

# **1. Local Climate Zones**

(Stewardt & Oke 2012)

- **Partitionner le territoire** en fonction de l'occupation des sols et de paramètres urbains
- 10 classes urbaines et 7 d'occupation des sols
- Pertinent pour appréhender des phénomènes physiques comme la **surchauffe urbaine**

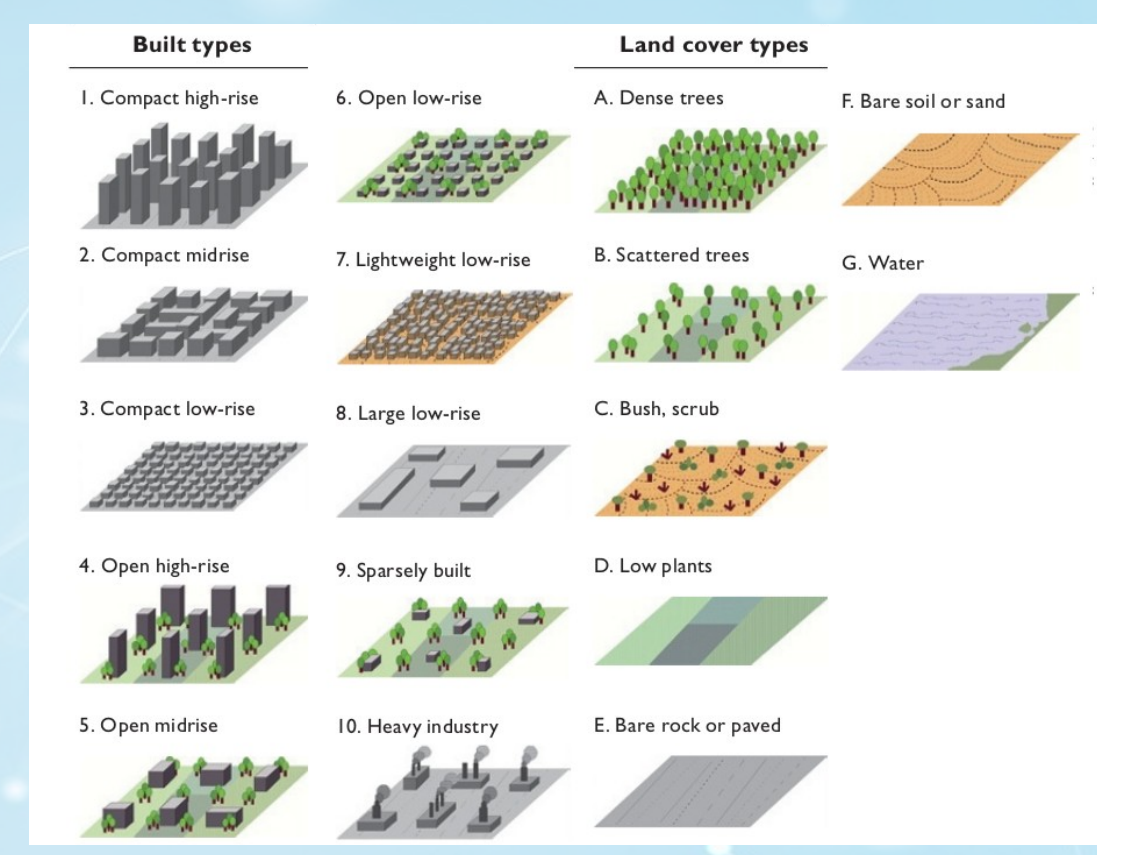

**Plusieurs méthodes de segmentation d'un territoire en Zones climatiques locales, et pas de vérité objective de référence** 

## **=> Nécessité de comparer des cartes**

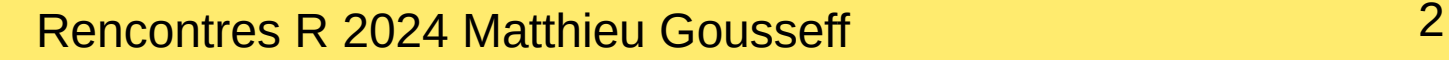

#### Comparer des cartes

### **2. Comment comparer deux cartes du même territoire ?**

- Réaliser **l'intersection** des géométries (unités spatiales) des 2 cartes
- **Accord ou désaccord pour chaque unité** intersectée
- **Estimer l'accord général** entre les deux cartes (Kappa de Cohen, avec pondération par l'aire des géométries)
- Explorer c**omment les niveaux d'une des classifications se ventilent** dans les niveaux de l'autre (matrice de confusion)

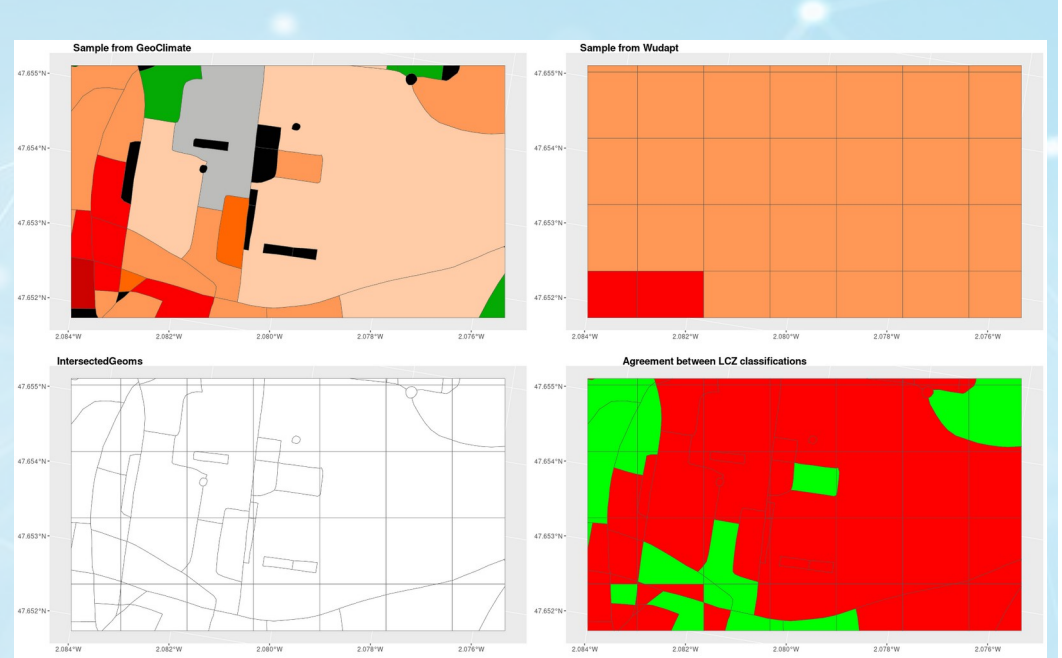

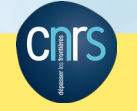

#### Redon OpenStreetMap

# **3. Un exemple (1)**

- Zones climatiques locales de la ville de Redon
- Données d'entrée : **OpenStreetMap**
- Chaîne de traitement : **GeoClimate**

**Cnr** 

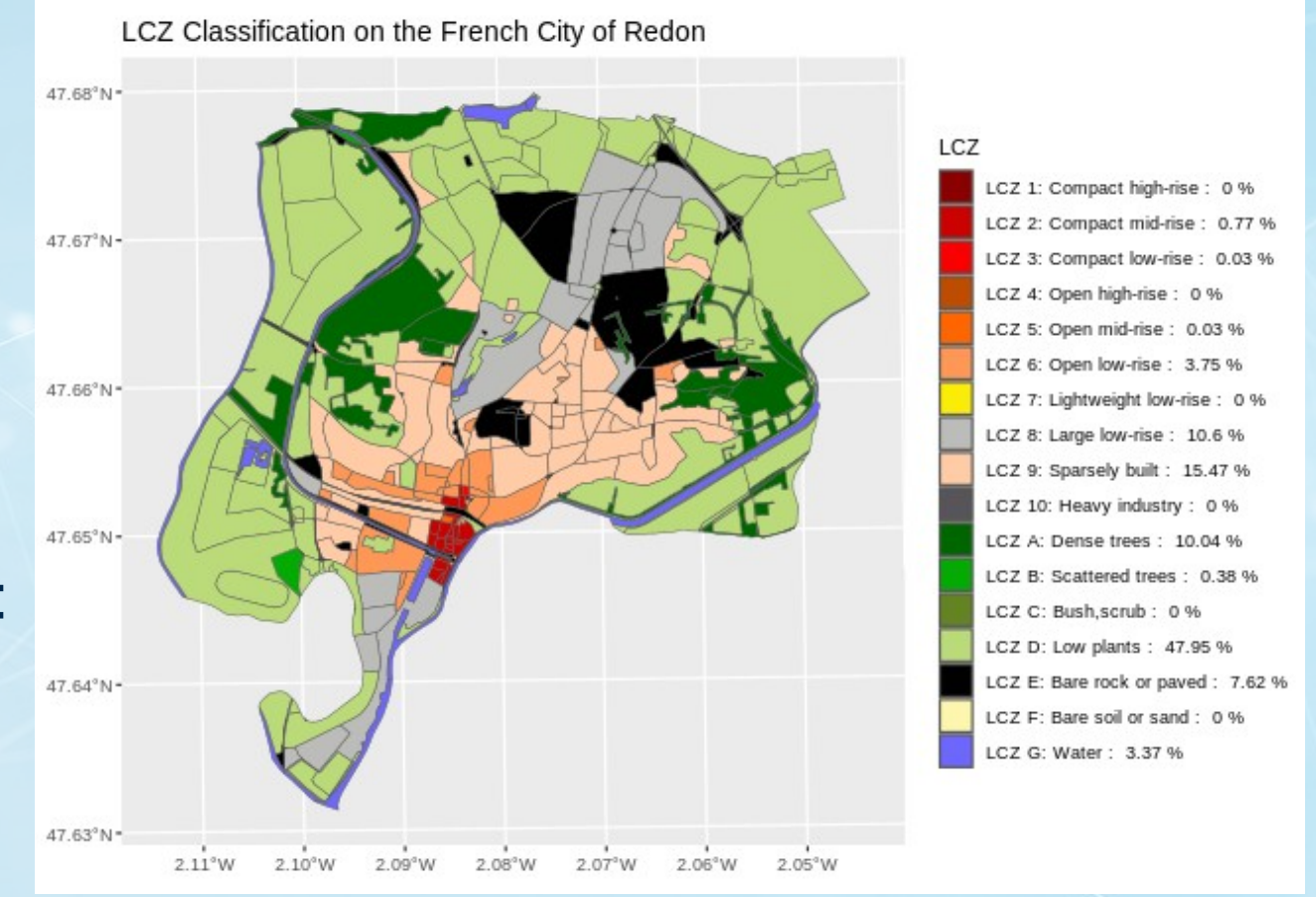

- Formats d'entrées : vecteur (geojson, shp), ou raster (geotif) - Niveaux de LCZ et couleurs standardisées par la communauté
- reconnus par défaut par les fonctions d'import et de comparaison

Rencontres R 2024 Matthieu Gousseff **All Accounting A** 

#### Redon BD TOPO

- **3. Un exemple (2)**
- **Même ville** (Redon)
- **Même algorithme : GeoClimate**
- **Autres données d'entrée :** Base de Données Topographique de l'IGN (BD TOPO)

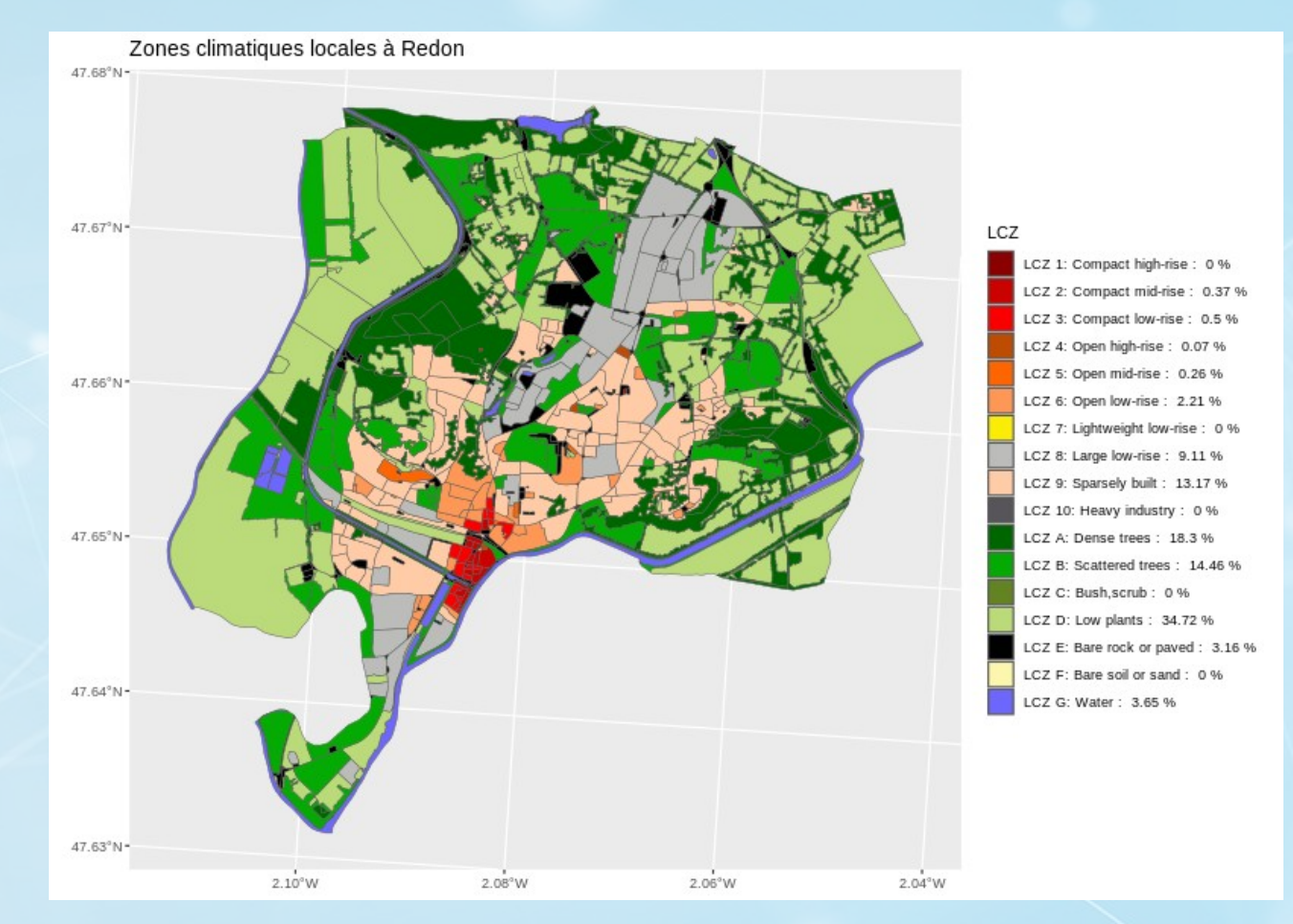

# **Comment les comparer ? Où sont elles en accord ? Comment diffèrent-elles ?**

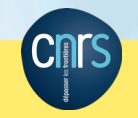

**Rencontres R 2024 Matthieu Gousseff 5** 

#### Comparaison

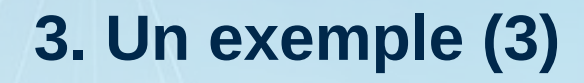

- Découpage moins fin avec **OpenStreetMap**
- Les zones classées **Habitat de mi-hauteur** avec BD TOPO sont classées **Habitat diffus** avec **OpenStreetMap**

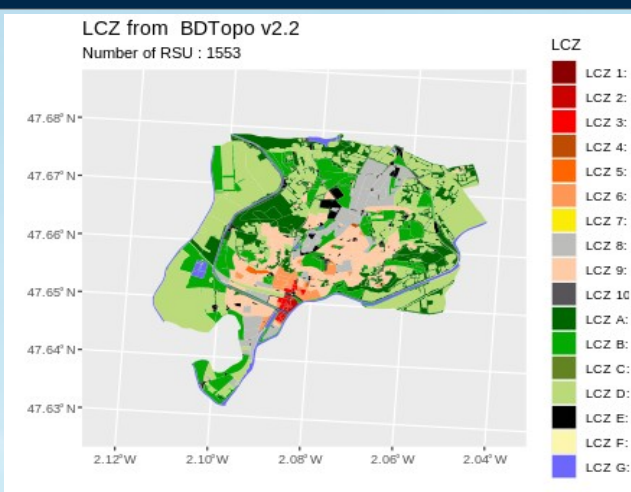

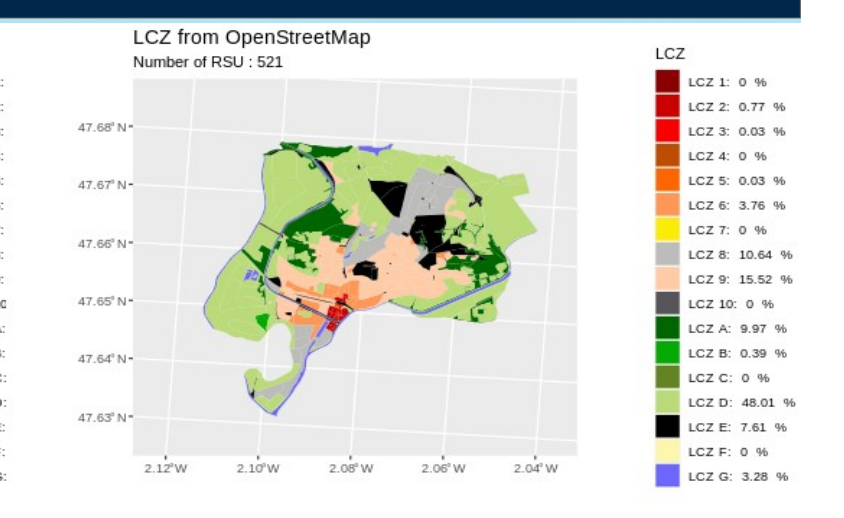

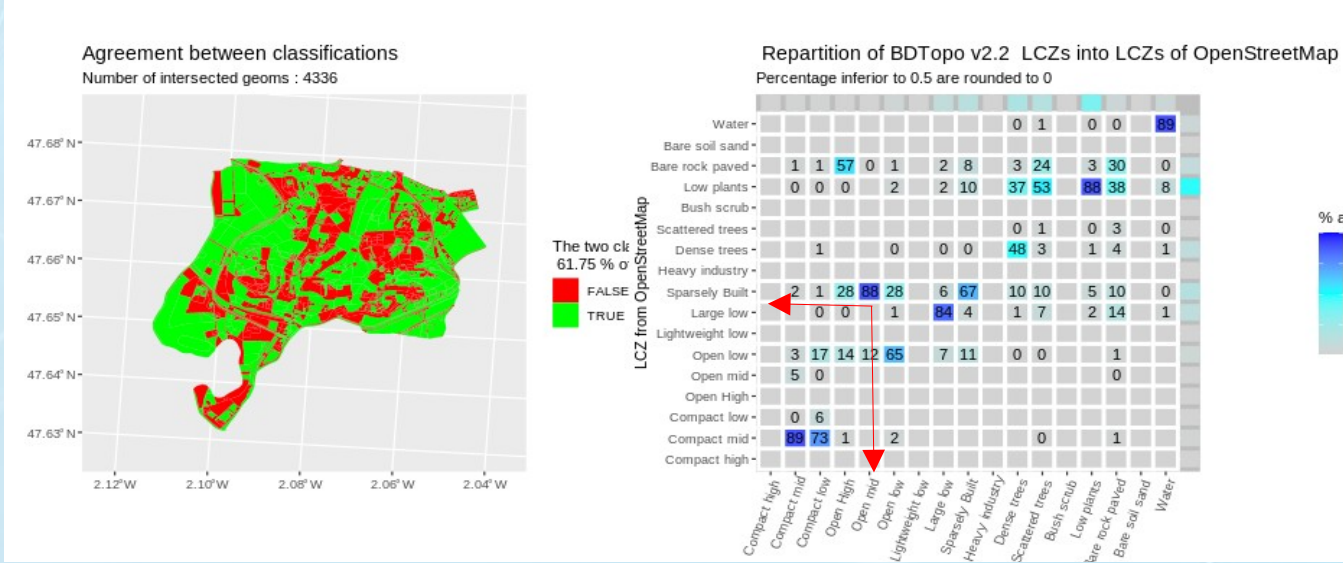

**Explication : les hauteurs de bâtiments mieux renseignées dans la BD TOPO que dans OSM**

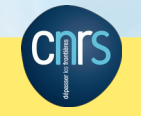

Rencontres R 2024 Matthieu Gousseff **6** 

 $06$  area  $100$ 

75

#### Regrouper des classes

### **4. Autres fonctionnalités**

**Regrouper des modalités** et comparer les cartes à la volée : => faciliter la correspondance entre nouveaux niveaux définis et couleurs associées

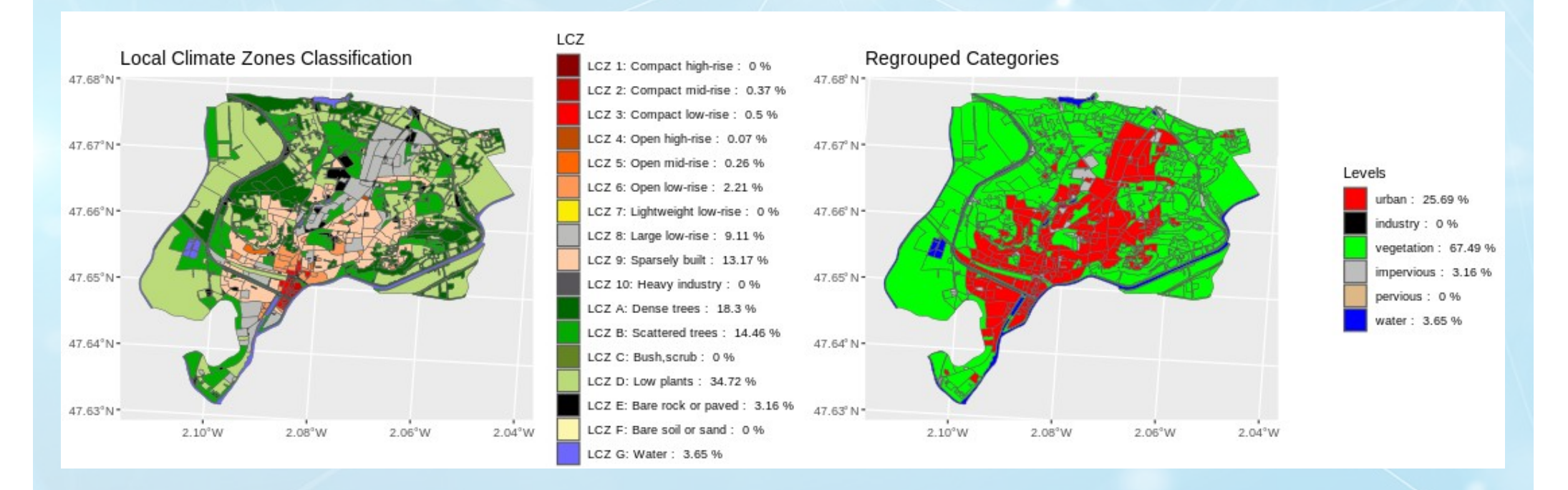

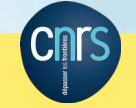

### **4. Autres fonctionnalités**

## **Analyse de la sensibilité** de l'accord général par rapport à la confiance accordée au niveau de LCZ affecté à chaque géométrie

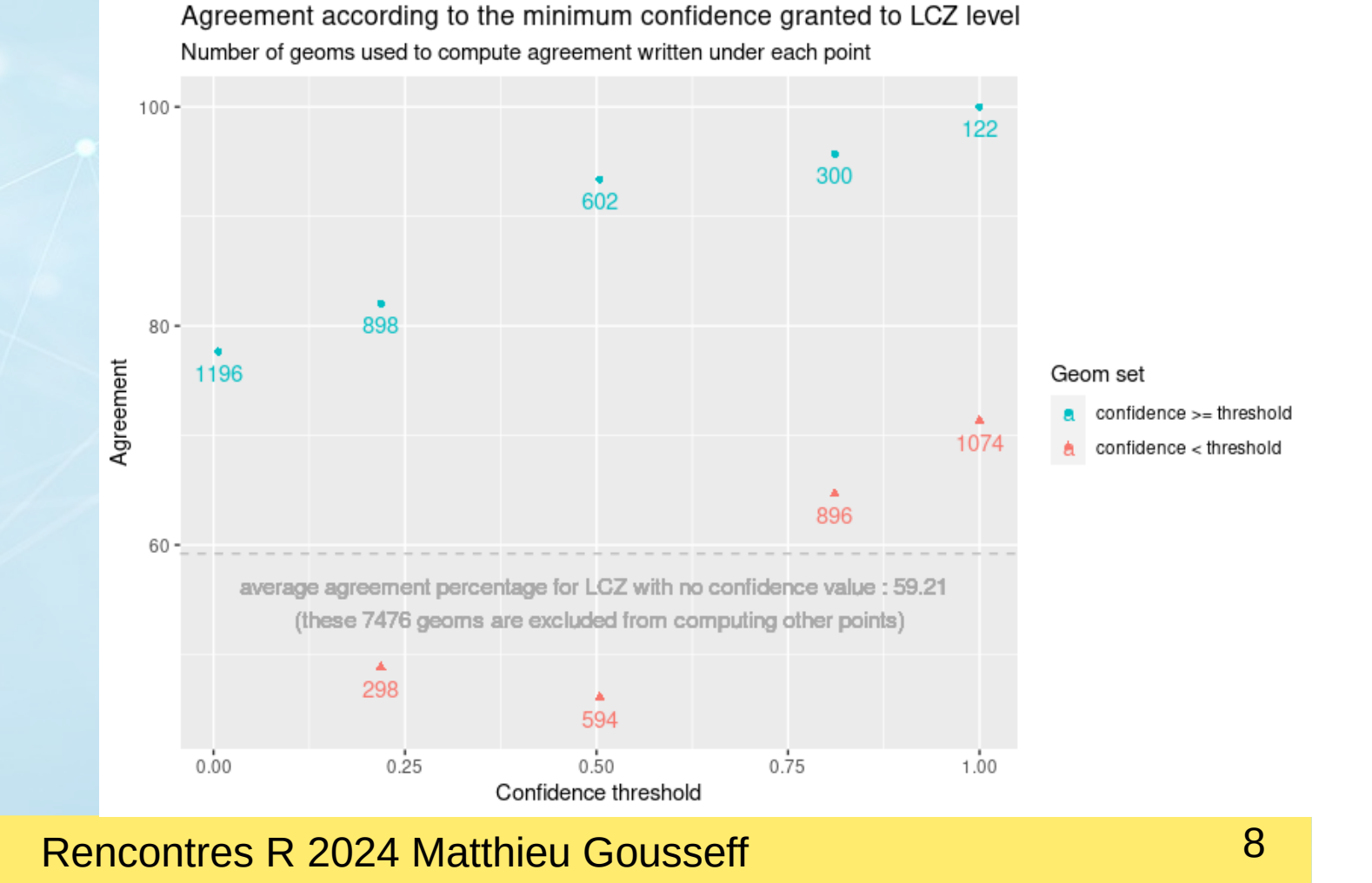

### **4. Autres fonctionnalités**

● Effectuer des comparaisons de cartes de **n'importe quelle variable qualitative** sur des géométries de type polygone

Levels

ba 32.01

ocal 6.02 % AP 8 QE hn ner 2.35 %

prin 10.24 % icio 6.43 %

id 1.48 % pcif 0.46 %

icif 1.22 %

**FALSE** 

TRUE

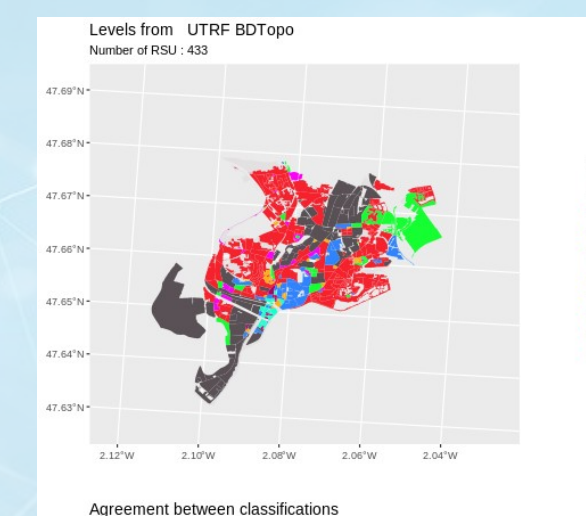

Number of intersected geoms : 1429

47.69°N

 $47.68^{\circ}N$ 

47.67°N

47.66°N

 $47.65^{\circ}$ N

47.64°N

 $47.63^{\circ}N$ 

 $2.12^{\circ}$ <sub>W</sub>

2.10°W

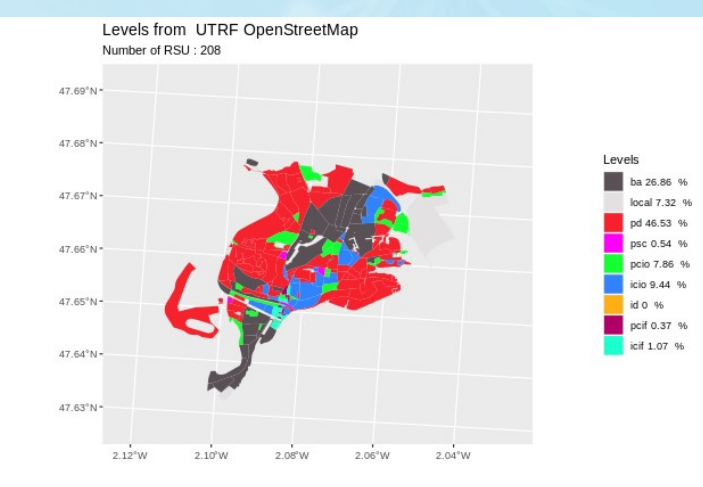

Distribution of UTRF BDTopo levels into levels of UTRF OpenStreetMap Percentage inferior to 0.5 are rounded to 0

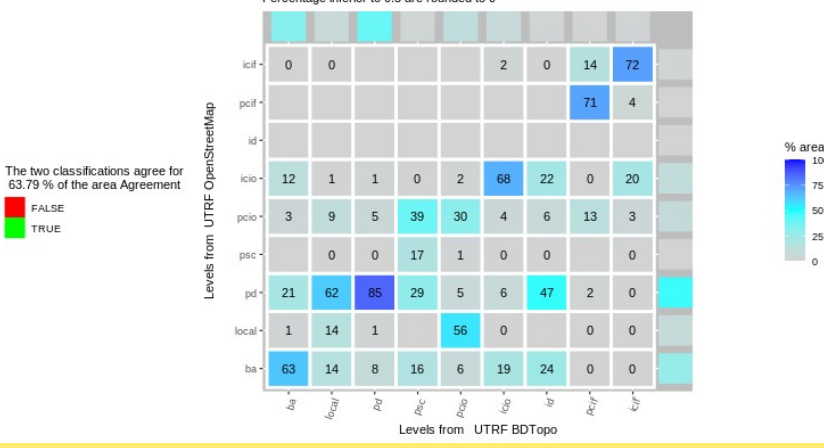

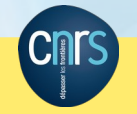

Rencontres R 2024 Matthieu Gousseff **1986** 1996

 $2.06^{\circ}$  W

2.08°W

 $2.04^{\circ}$ V

#### **Conclusion**

### **Conclusion**

- Dépendances : **paquets R-spatial de référence,** (sf, terra...), tidyverse, tinytest...Développements en cours : intégrer autres format (flat geobuffer [fait]), comparer plus de 2 cartes (en cours)
- Contact : github.com/orbisgis/lczexplore ou [matthieu.gousseff@univ-ubs.fr](mailto:matthieu.gousseff@univ-ubs.fr)
- Installation :

## **devtools::install\_github( "orbisgis/lczexplore", build\_vignettes = TRUE)**

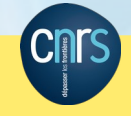